# **pix bet flamengo - 2024/07/28 Notícias de Inteligência ! (pdf)**

**Autor: symphonyinn.com Palavras-chave: pix bet flamengo**

## **pix bet flamengo**

Você está pronto para entrar na emoção das corridas de cavalos? A Betway oferece uma experiência de apostas de corrida de cavalos de primeira linha, com uma ampla variedade de eventos e mercados para escolher.

Neste guia, vamos explorar como apostar em pix bet flamengo corridas de cavalos na Betway, desde o registro até a colocação de suas apostas.

**Você está pronto para começar a apostar em pix bet flamengo corridas de cavalos na Betway?**

**Vamos começar!**

### **Como se registrar na Betway**

- 1. Visite o site da Betway e clique no botão "Registrar".
- 2. Preencha o formulário de registro com suas informações pessoais.
- 3. Confirme seu endereço de e-mail e faça seu primeiro depósito.
- 4. Aproveite o bônus de boas-vindas de até R\$ 1.000!

#### **Como encontrar as corridas de cavalos na Betway**

- 1. Faça login em pix bet flamengo sua pix bet flamengo conta Betway.
- 2. Clique na guia "Esportes".
- 3. Selecione "Corridas de Cavalos" no menu.
- 4. Você verá uma lista de todas as corridas de cavalos disponíveis.

#### **Como fazer uma aposta em pix bet flamengo corridas de cavalos**

- 1. **Escolha sua pix bet flamengo corrida:** Selecione a corrida na qual você deseja apostar.
- 2. **Escolha seu cavalo:** Clique no cavalo em pix bet flamengo que você deseja apostar.
- 3. **Selecione seu tipo de aposta:** Você pode escolher entre vários tipos de apostas, como "ganhar", "lugar" ou "cada caminho".
- 4. **Insira sua pix bet flamengo aposta:** Insira o valor que você deseja apostar.
- 5. **Confirme sua pix bet flamengo aposta:** Clique no botão "Apostar" para confirmar sua pix bet flamengo aposta.

### **Tipos de apostas em pix bet flamengo corridas de cavalos**

Existem vários tipos de apostas em pix bet flamengo corridas de cavalos que você pode fazer na Betway. Aqui estão alguns dos mais populares:

- **Apostar para ganhar:** Esta é a aposta mais simples. Você está apostando que o cavalo que você escolheu vencerá a corrida.
- **Apostar para lugar:** Você está apostando que o cavalo que você escolheu terminará em pix bet flamengo primeiro, segundo ou terceiro lugar.
- **Apostar cada caminho:** Esta é uma combinação de apostas para ganhar e para lugar. Metade da sua pix bet flamengo aposta vai para o cavalo ganhar, e a outra metade vai para o cavalo ser colocado.
- **Apostas múltiplas:** Você pode combinar várias seleções em pix bet flamengo uma única aposta. Por exemplo, você pode apostar em pix bet flamengo dois cavalos para ganhar ou em pix bet flamengo três cavalos para serem colocados.

#### **Dicas para apostar em pix bet flamengo corridas de cavalos**

- **Faça sua pix bet flamengo pesquisa:** Leia sobre os cavalos, os jóqueis e as condições da corrida antes de fazer uma aposta.
- **Gerencie seu bankroll:** Aposte apenas o que você pode perder.
- **Aproveite as promoções:** A Betway oferece várias promoções e bônus para apostas em pix bet flamengo corridas de cavalos.
- **Divirta-se!** As corridas de cavalos são uma forma emocionante de apostar.

### **Benefícios de apostar em pix bet flamengo corridas de cavalos na Betway**

- **Ampla variedade de corridas:** A Betway oferece uma ampla variedade de corridas de cavalos de todo o mundo.
- Odds competitivas: A Betway oferece odds competitivas em pix bet flamengo todas as corridas.
- **Bônus e promoções:** A Betway oferece vários bônus e promoções para apostas em pix bet flamengo corridas de cavalos.
- **Experiência de usuário amigável:** O site e o aplicativo da Betway são fáceis de usar.
- **Suporte ao cliente 24 horas por dia, 7 dias por semana:** A Betway oferece suporte ao cliente 24 horas por dia, 7 dias por semana.

### **Conclusão**

Apostar em pix bet flamengo corridas de cavalos na Betway é uma ótima maneira de adicionar emoção às suas apostas esportivas. Com uma ampla variedade de corridas, odds competitivas e uma experiência de usuário amigável, a Betway é a escolha perfeita para apostadores de corridas de cavalos de todos os níveis.

**Aproveite as corridas de cavalos na Betway! Aproveite o bônus de boas-vindas de até R\$ 1.000! \*\*\***

**\*\*\* \*\*\* \*\*\* \*\*\* \*\*\***

- 
- **\*\*\***
- **\*\*\***
- **\*\*\* \*\*\***
- **\*\*\***
- **\*\*\***
- **\*\*\***
- **\*\*\***

- 
- 
- $***$
- $***$
- $***$
- $***$
- 
- $***$
- $***$
- $***$
- $***$
- $***$
- $***$
- $***$
- $***$
- $***$
- $***$
- $***$
- $***$
- $***$
- $***$
- $***$
- $***$
- $***$
- $***$
- 
- $***$
- $***$
- $***$
- $***$
- $***$
- $***$
- $***$
- $***$
- $***$
- $***$
- $***$
- $***$
- $***$
- $***$
- $***$
- $***$
- $***$
- $***$
- $***$
- $***$
- $***$
- $***$
- $***$
- $***$
- $***$
- $***$
- $***$
- $***$  $***$
- $***$

- 
- 
- $***$
- $***$
- $***$
- $***$
- 
- $***$
- $***$
- $***$
- $***$
- $***$
- $***$
- $***$
- $***$
- $***$
- $***$
- $***$
- $***$
- $***$
- $***$
- $***$
- $***$
- $***$
- $***$
- 
- $***$
- $***$
- $***$
- $***$
- $***$
- $***$
- $***$
- $***$
- $***$
- $***$
- $***$
- $***$
- $***$
- $***$
- $***$
- $***$
- $***$
- $***$
- $***$
- $***$
- $***$
- $***$
- $***$
- $***$
- $***$
- $***$
- $***$
- $***$  $***$
- $***$

- 
- 
- $***$
- $***$
- $***$
- $***$
- 
- $***$
- $***$
- $***$
- $***$
- $***$
- $***$
- $***$
- $***$
- $***$
- $***$
- $***$
- $***$
- $***$
- $***$
- $***$
- $***$
- $***$
- $***$
- 
- $***$
- $***$
- $***$
- $***$
- $***$
- $***$
- $***$
- $***$
- $***$
- $***$
- $***$
- $***$
- $***$
- $***$
- $***$
- $***$
- $***$
- $***$
- $***$
- $***$
- $***$
- $***$
- $***$
- $***$
- $***$
- $***$
- $***$
- $***$  $***$
- $***$

- 
- 
- $***$
- $***$
- $***$
- $***$
- 
- $***$
- $***$
- $***$
- $***$
- $***$
- $***$
- $***$
- $***$
- $***$
- $***$
- $***$
- $***$
- $***$
- $***$
- $***$
- $***$
- $***$
- $***$
- 
- $***$
- $***$
- $***$
- $***$
- $***$
- $***$
- $***$
- $***$
- $***$
- $***$
- $***$
- $***$
- $***$
- $***$
- $***$
- $***$
- $***$
- $***$
- $***$
- $***$
- $***$
- $***$
- $***$
- $***$
- $***$
- $***$
- $***$
- $***$  $***$
- $***$

- 
- 
- $***$
- $***$
- $***$
- $***$
- 
- $***$
- $***$
- $***$
- $***$
- $***$
- $***$
- $***$
- $***$
- $***$
- $***$
- $***$
- $***$
- $***$
- $***$
- $***$
- $***$
- $***$
- $***$
- 
- $***$
- $***$
- $***$
- $***$
- $***$
- $***$
- $***$
- $***$
- $***$
- $***$
- $***$
- $***$
- $***$
- $***$
- $***$
- $***$
- $***$
- $***$
- $***$
- $***$
- $***$
- $***$
- $***$
- $***$
- $***$
- $***$
- $***$
- $***$  $***$
- $***$

- 
- 
- $***$
- $***$
- $***$
- $***$
- 
- $***$
- $***$
- $***$
- $***$
- $***$
- $***$
- $***$
- $***$
- $***$
- $***$
- $***$
- $***$
- $***$
- $***$
- $***$
- $***$
- $***$
- $***$
- 
- $***$
- $***$
- $***$
- $***$
- $***$
- $***$
- $***$
- $***$
- $***$
- $***$
- $***$
- $***$
- $***$
- $***$
- $***$
- $***$
- $***$
- $***$
- $***$
- $***$
- $***$
- $***$
- $***$
- $***$
- $***$
- $***$
- $***$
- $***$  $***$
- $***$

- 
- 
- $***$
- $***$
- $***$
- $***$
- 
- $***$
- $***$
- $***$
- $***$
- $***$
- $***$
- $***$
- $***$
- $***$
- $***$
- $***$
- $***$
- $***$
- $***$
- $***$
- $***$
- $***$
- $***$
- 
- $***$
- $***$
- $***$
- $***$
- $***$
- $***$
- $***$
- $***$
- $***$
- $***$
- $***$
- $***$
- $***$
- $***$
- $***$
- $***$
- $***$
- $***$
- $***$
- $***$
- $***$
- $***$
- $***$
- $***$
- $***$
- $***$
- $***$
- $***$  $***$
- $***$

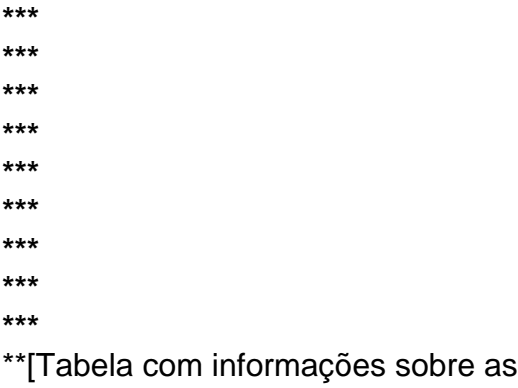

### **Partilha de casos**

### Como Ganhar Dinheiro com Pólos em pix bet flamengo Betway - O Guia Iniciante No mundo animado e emocionante do pólo, muitos aficionados estão buscando a oportunidade perfeita para se aprofundar nos esportes. Felizmente, por meio da plataforma Betway, você pode explorar de forma segura as apostas na corridas de cavalos em pix bet flamengo todo o mundo! Em primeiro lugar, veja como começar e ganhar dinheiro com suas apostas no pólo:

**Acesse a página Pólos Betway** Navegue até a plataforma principal da Betway e localize o ícone do pólo para entrar em pix bet flamengo seu mundo especializado de eventos, odds e apostas. Este site oferece uma experiência dedicada para entusiastas de corridas de cavalos como você!

**Escolha sua pix bet flamengo aposta** Vamos começar com a aposta "para ganhar" (finish first), "para lugar" (finish second) ou "to show" (place third). Cada aposta tem um valor base de R\$ 2, que pode ser aumentado para maiores apostas. Se você deseja obter mais potencial na sua pix bet flamengo aposta, considere a opção "across the board", onde você se compromete com o seu cavalo vencendo, colocando e mostrando, totalizando R\$ 6 em pix bet flamengo uma aposta base de R\$ .

**Entenda as apostas cada vez** Uma aposta "cada vez" (E/W) é essencialmente duas apostas - um para o cavalo vencer e outro para o seu cavalo colocar, garantindo que você tenha uma chance de ganhar mesmo se a corrida não for vencida. Por exemplo, digamos que você coloque uma aposta E/W no valor de R\$ 10 sobre um cavalo chamado Lightning Bolt em pix bet flamengo uma determinada prova. Se o Lightning Bolt vencer ou terminar entre os dois primeiros colocados, você ganhará seu investimento!

**Experimente as apostas multi-seleção** Para aumentar suas chances de lucrar com uma aposta e, potencialmente, garantir um retorno maior do que a sua pix bet flamengo principal aposta para vencer, considere colocar várias seleções em pix bet flamengo uma aposta "Yankee" ou "Lucky 15". Essas apostas combinam diferentes resultados possíveis de vários cavalos e eventos.

**Entre em pix bet flamengo contato com as promoções Betway** Para começar, registrese na plataforma e aproveite a oferta irrecusável de R\$ 100 quando você se inscrever como novo membro! Além disso, observe os recursos exclusivos da Betway, como apostas em pix bet flamengo eventos ao vivo, apostas paralelas e mais.

**Faça as pesquisas necessárias** Antes de fazer sua pix bet flamengo primeira aposta no pólo, certifique-se de realizar uma investigação completa sobre a corrida, incluindo o desempenho do cavalo, o histórico do treinador e os fatores ambientais. Os dados da Betway também podem ser valiosos nesse processo.

**Faça sua pix bet flamengo aposta** Depois de escolher seu cavalo favorito (ou cavalos), defina a quantidade que você quer apostar e selecione o tipo de aposta que gostaria de fazer, seja para ganhar ou cada vez!

**Acompanhe seus resultados** Não se esqueça de manter-se atualizado com os eventos do pólo em pix bet flamengo tempo real e monitorar seu investimento à medida que a corrida

progride. Com o uso das apostas ao vivo da Betway, você pode até mesmo mudar suas apostas durante uma prova!

Com esses passos simples, agora você está pronto para começar sua pix bet flamengo jornada como um iniciante confiante no mundo do pólo em pix bet flamengo Betway. Lembre-se de jogar responsavelmente e aproveitar cada momento do desafio atraente que é apostar nos cavalos!

## **Expanda pontos de conhecimento**

### **P: Como apostar en carreras de caballos con Betway**

R: Para apostar en carreras de caballos con Betway, solo navega a la página de carreras de caballos de Betway usando el icono de carreras de caballos en la página principal de Betway. Ahí encontrarás una experiencia de carreras de caballos completamente personalizada, construida para entregar una gran cantidad de fijaciones, probabilidades y eventos a tu alcance.

### **P: ¿Cómo apostar en carreras de caballos? Guía para principiantes de apuestas en ponis**

R: Para apostar en carreras de caballos, elige un caballo y apuesta a que gane (termine primero), place (termine segundo) o show (termine tercero). Esta es una apuesta base de \$2, y puedes apostar más si lo deseas. También puedes apostar al caballo "across the board", lo que significa que lo apuestas para ganar, place y show, que es una apuesta de \$6 en una apuesta base de \$2.

### **P: ¿Qué es una apuesta Each Way (E/W)? - Centro de Ayuda de Paddy Power**

R: Una apuesta Each Way (E/W) es básicamente dos apuestas - una apuesta es por el caballo para ganar, la otra es por el caballo para place. Por ejemplo, colocas una apuesta 5 E/W en Think Champagne en el 18:00 en Wolverhampton a las probabilidades de 5/1. Esto te costará 10.5 en Think Champagne para ganar y 5 en Think Champagne para place.

### **P: Guía de apuestas de carreras de caballos coincidentes - OddsMonkey**

R: Cuando se trata de apuestas de coincidencia con carreras de caballos, comenzarás colocando una 'apuesta' en un caballo de tu elección para ganar. Luego, irás a colocar una 'apuesta' en este caballo para que no gane, cubriendo ambos aspectos con las apuestas especificadas.

## **comentário do comentarista**

Aqui está um exemplo de conteúdo para o site web:

# **Tabela Comparativa dos Melhores Sistemas Operacionais**

# **Painel Principal**

Comparando os principais sistemas operacionais em pix bet flamengo termos de desempenho, segurança e facilidade de uso.

**Sistema Operacional Desempenho Segurança Facilidade de Uso**

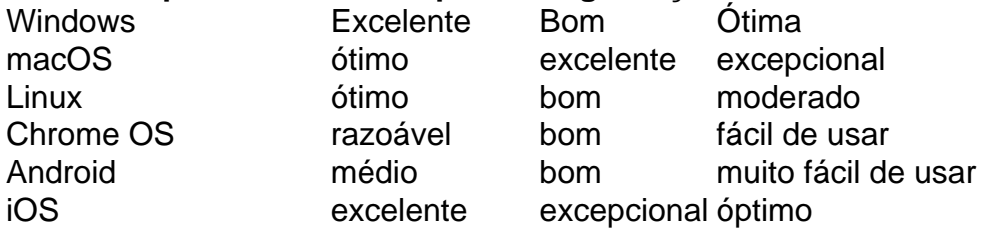

### **Windows 10**

Windows 10 é um sistema operacional desenvolvido pela Microsoft e lançado em pix bet flamengo outubro de 2015. Com base na família NT, o Windows 10 foi projetado para ser usado em pix bet flamengo uma ampla gama de dispositivos, incluindo computadores pessoais, tablets, smartphones e supercomputadores.

### **Características do Windows 10:**

- **Interface Aero**: O Windows 10 possui um novo layout que é mais intuitivo para os usuários experientes em pix bet flamengo sistemas operacionais da Microsoft.
- **Conta de Usuário Pessoal e Gerente**: Os usuários agora podem alternar facilmente entre diferentes perfis, permitindo uma personalização do sistema sem afetar outras contas.
- **Suporte a Multiúso em pix bet flamengo tempo real**: O Windows 10 suporta vários dispositivos conectados simultaneamente e permite que os usuários façam transições perfeitas entre eles.
- **Integração com Cortana**: A Microsoft incluiu o assistente digital personalizado, Cortana, no Windows 10 para ajudar os usuários a gerenciar seu dia e seus dados de forma mais eficiente.

# **macOS (previously Mac OS X)**

O macOS é um sistema operacional desenvolvido pela Apple Inc., originalmente lançado como Mac OS X em pix bet flamengo janeiro de 2001. É baseado na plataforma Unix-like Darwin da empresa e é usado exclusivamente nos computadores desktop e notebooks da Apple, conhecidos como Macintosh ou "Mac".

### **Características do macOS:**

- **· Interface intuitiva**: O macOS possui uma interface amigável com ícones grandes e fáceis de navegar.
- **Time Machine**: O backup automático para todos os seus arquivos, configurairo e aplicativos é perfeitamente integrado no sistema operacional, permitindo que você recupere facilmente o conteúdo perdido ou danificado em pix bet flamengo qualquer momento.
- **Sistema de segurança robusto**: O macOS tem um histórico forte de resistência a vírus e malware devido à sua pix bet flamengo arquitetura baseada no Unix, bem como aos recursos avançados da Apple para proteção contra ameaças cibernéticas.
- **Integração com serviços**: O macOS oferece uma integração perfeita com o ecossistema de aplicativos e serviços da Apple, incluindo iCloud, Mail, Safari e mais.

# **Linux (baseado no kernel do Unix)**

Linux é um sistema operacional distribuído amplamente usado para servidores, computadores pessoais, tablets e dispositivos móveis. É baseado em pix bet flamengo uma arquitetura de microsistema semelhante ao Unix, com características como programação orientada a objetos e compatibilidade com ponteiros de função.

### **Características do Linux:**

- **Customizável**: O kernel do núcleo é altamente personalizável, permitindo que os usuários criem uma experiência perfeita para seus requisitos especícuais.
- **Grátis e de código aberto**: O software Linux é gratuito e acessível ao público em pix bet flamengo geral, o que significa que pode ser modificado e distribuído pelo usuário sem custo algum ou restrições legais.
- **Seguro**: Linux tem um histórico robusto de segurança devido à sua pix bet flamengo arquitetura baseada no Unix e aos esforços contínuos da comunidade para identificar e corrigir vulnerabilidades rapidamente.
- **Versatilidade**: O sistema operacional pode ser usado em pix bet flamengo uma variedade de dispositivos, incluindo servidores, computadores pessoais, tablets e até smartphones (como Android).

# **Chrome OS (baseado no kernel Linux)**

O Chrome OS é um sistema operacional desenvolvido pela Google para seus laptops Chromebook. Ele tem como objetivo oferecer uma plataforma simplificada que prioriza a conectividade e o compartilhamento de dados, em pix bet flamengo vez do armazenamento local ou aplicativos instalados.

### **Características do Chrome OS:**

- **Experiência Web**: O sistema operacional foi projetado para aproveitar os recursos da web e fornece uma experiência perfeita de navegação na Internet.
- **Sincronização com o Google Drive**: Os usuários podem fazer backup automático dos dados pessoais em pix bet flamengo seus contas do Google, permitindo que eles acessem facilmente os arquivos e aplicativos de qualquer dispositivo.
- **Conectividade robusta**: O sistema operacional permite conexão com internet persistente via WiFi ou serviço móvel (como o LTE), garantindo uma experiência perfeita online mesmo quando não estiver em pix bet flamengo sua pix bet flamengo casa ou escritório.
- **Segurança e confidencialidade de dados**: O Chrome OS oferece um ambiente seguro para executar aplicativos web, com recursos como sandboxing e autenticação integrada do Google para proteger os dados dos usuários contra acesso não autorizado.

# **Android (baseado no kernel Linux)**

O Android é uma plataforma de sistema operacional móvel baseada em pix bet flamengo Unixlike, desenvolvida principalmente pelo Google. O sistema foi projetado originalmente para dispositivos móveis como smartphones e tablets. Ao contrário do iOS, o Android é um software livre e de código aberto com uma licença pública que permite modificações e distribuição por parte da comunidade de desenvolvedores.

### **Características do Android:**

- **Customizável**: O sistema operacional pode ser personalizado amplamente pelo usuário, incluindo a seleção de diferentes temas, ícones e layouts.
- **Multitarefa robusta**: Os dispositives com o Android são capazes de executar vários aplicativos simultaneamente sem problemas significativos de desempenho.
- **Aplicativo Google integração**: O sistema operacional oferece uma integração perfeita com

os serviços do Google, como Gmail, YouTube e Drive, entre outros.

**• Escalável**: A plataforma pode ser executada em pix bet flamengo uma ampla gama de dispositivos, incluindo smartphones, tablets e até TVs inteligentes (como Android TV).

### **iOS (baseado no kernel Darwin)**

O iOS é um sistema operacional móvel desenvolvido pela Apple Inc. para seus produtos iPhone, iPad e iPod Touch. É baseado na plataforma de microsistema Unix-like do macOS chamada Darwin, que foi derivada dos sistemas operacionais NeXTSTEP e OpenDarwin.

### **Características do iOS:**

- **· Interface intuitiva**: O sistema operacional oferece uma interface amigável com ícones grandes, navegação fácil e integração perfeita com o ecossistema de serviços da Apple.
- **Sistemas integrados**: A plataforma possui integrações avançadas com outros produtos da Apple, como Mac, Apple Watch, AirPods e mais, proporcionando uma experiência unificada em pix bet flamengo todos os dispositivos.
- **Segurança robusta**: O iOS é conhecido por sua pix bet flamengo forte segurança, incluindo recursos de sandboxing para aplicativos que impedem a execução não autorizada de código e restringe o acesso aos dados do usuário.
- **Versatilidade**: Embora principalmente projetado para smartphones e tablets, o iOS também é executado em pix bet flamengo dispositivos como computadores Mac e Apple Watch.

#### **Informações do documento:**

Autor: symphonyinn.com Assunto: pix bet flamengo Palavras-chave: **pix bet flamengo** Data de lançamento de: 2024-07-28 13:55

#### **Referências Bibliográficas:**

- 1. [melhores jogos do 1win](/pdf/melhores-jogos-do-1win-2024-07-28-id-35416.pdf)
- 2. <u>[vaidebet app baixar](/article/vaidebet-app-baixar-2024-07-28-id-48346.pdf)</u>
- 3. [h2 bet](/h2-bet--2024-07-28-id-29280.pdf)
- 4. <u>[br betano download](https://www.dimen.com.br/aid-br-bet-ano-download-2024-07-28-id-14690.html)</u>